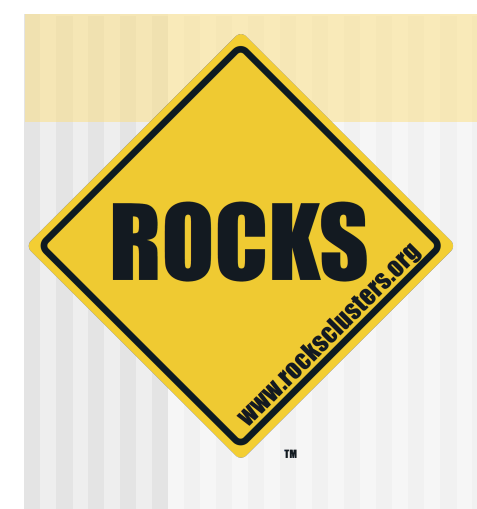

# Customizing Rocks Through Rolls

Building upon Open-Source Rocks

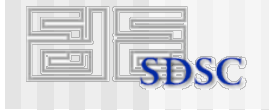

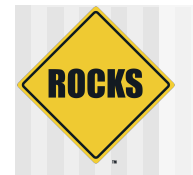

## What are Rolls?

- $\triangle$  Software components that make up a Rocks system
- Mechanism for delivery of packages and configuration
- $\triangle$  Rolls are the atomic unit in Rocks
- Rolls are how you should be getting your software onto a Rocks cluster

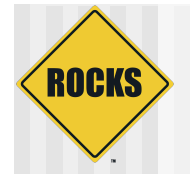

# What's inside a Roll?

- ◆ Binaries RPM format
- $\bullet$  Configuration data
- ◆ Installation Map

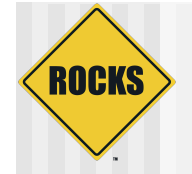

### Context of a Roll

# Normal RedHat Distribution

**ROCKS** 

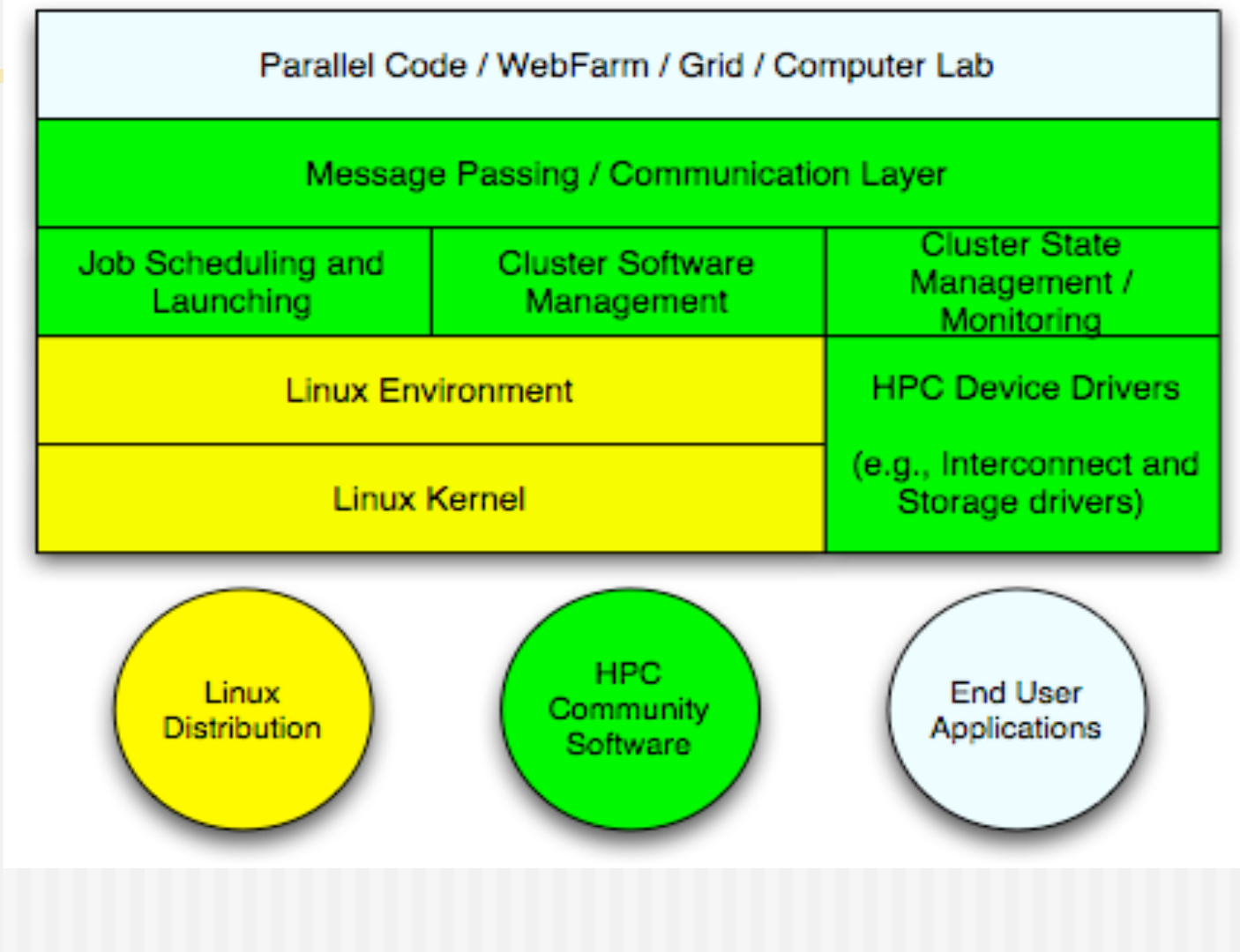

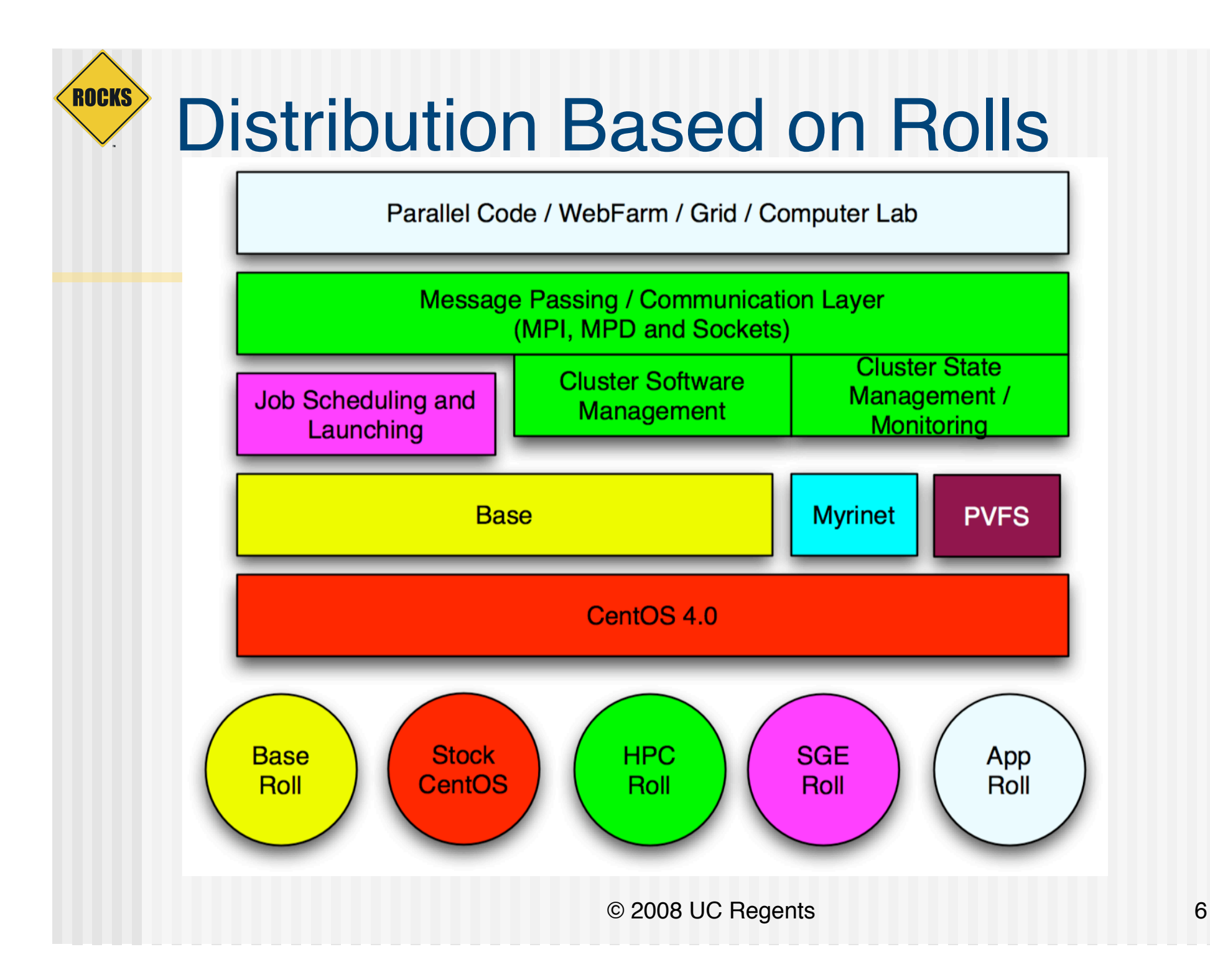

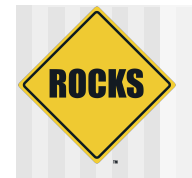

# Treasure Hunting

- $\triangle$  The treasure you seek is a fully installed and configured cluster
- $\rightarrow$  What are the things you'll need

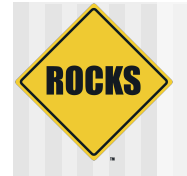

### Map

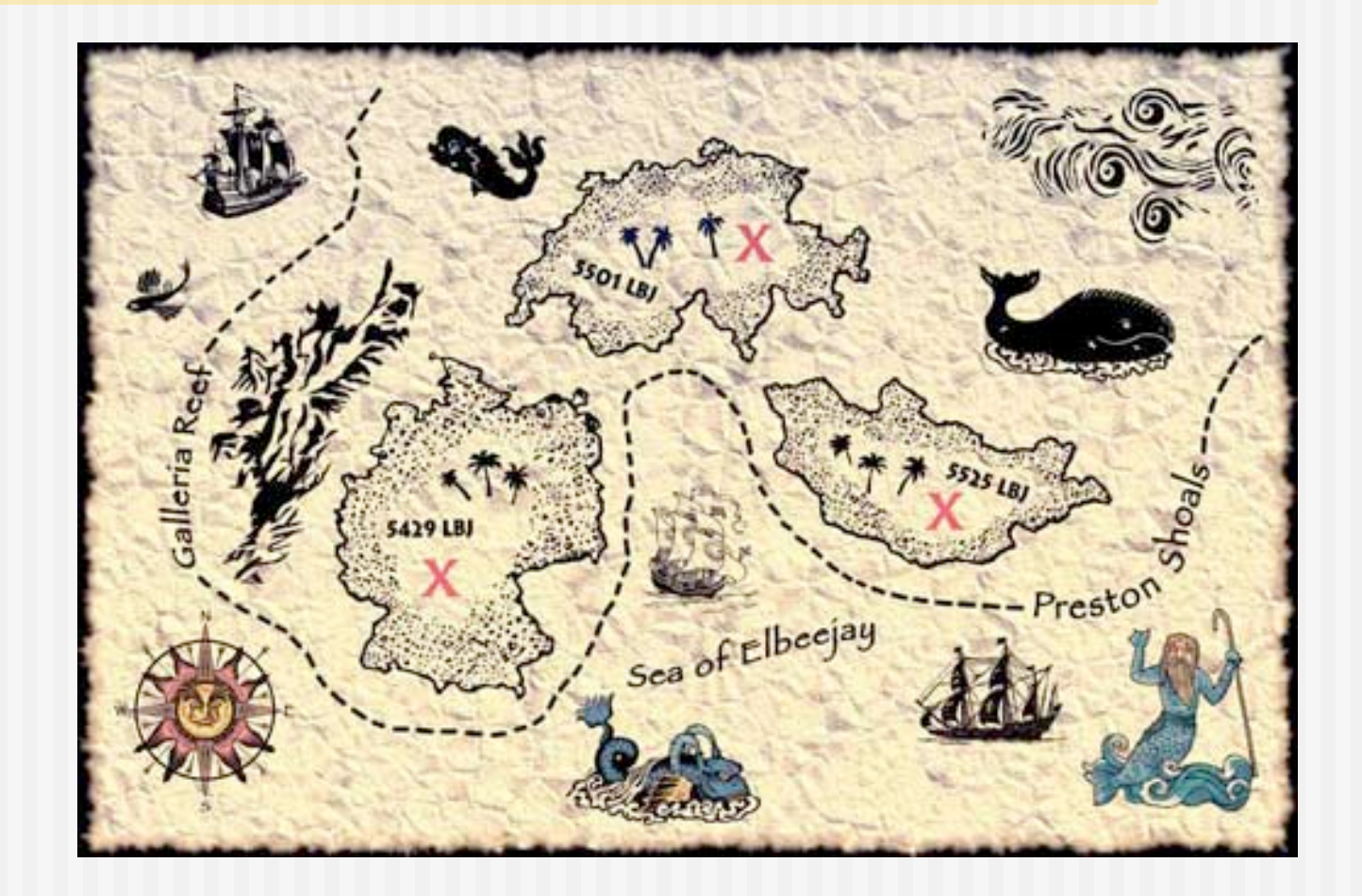

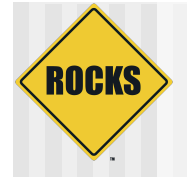

#### Instruction set

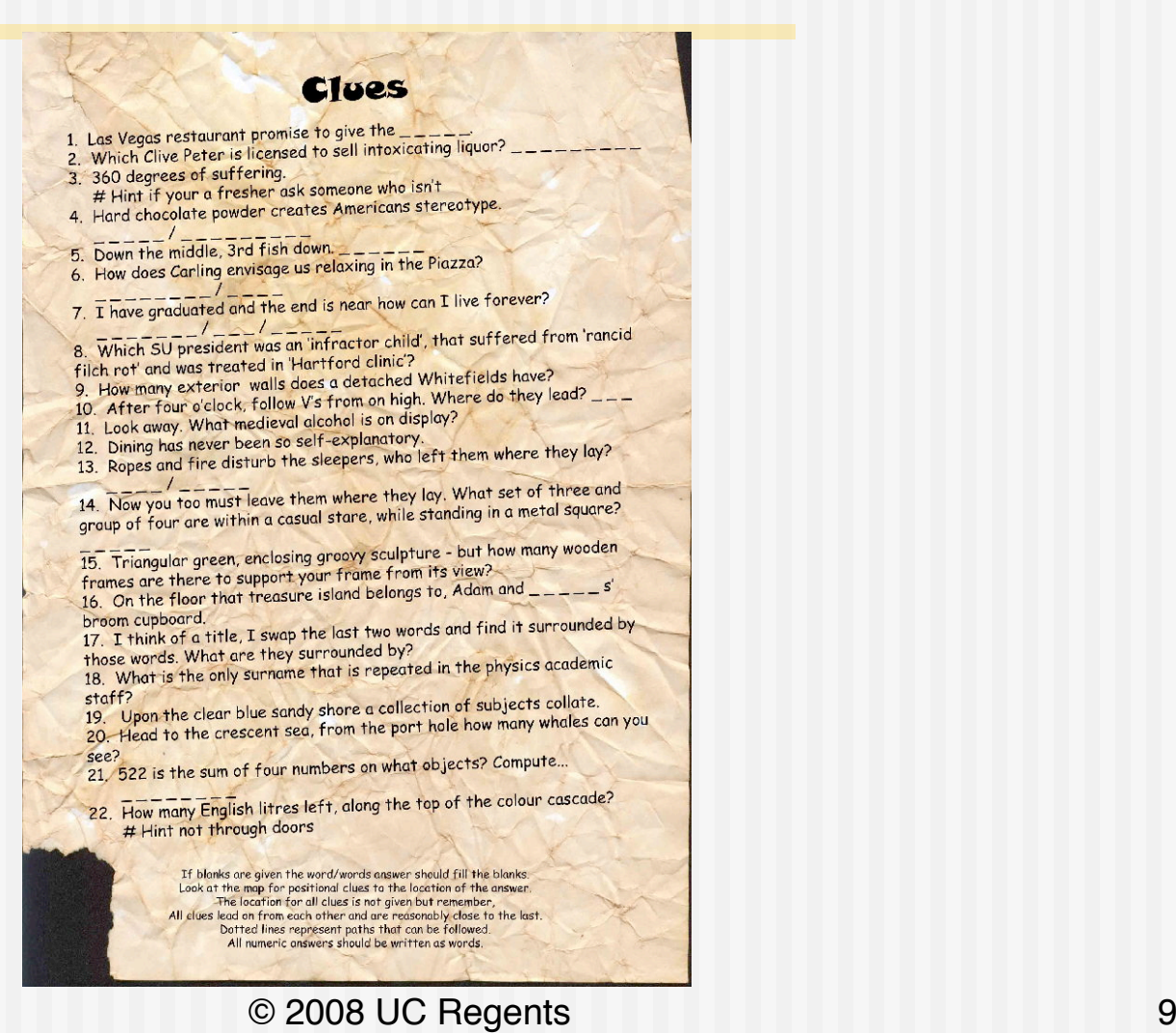

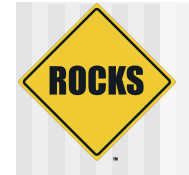

#### **Resources**

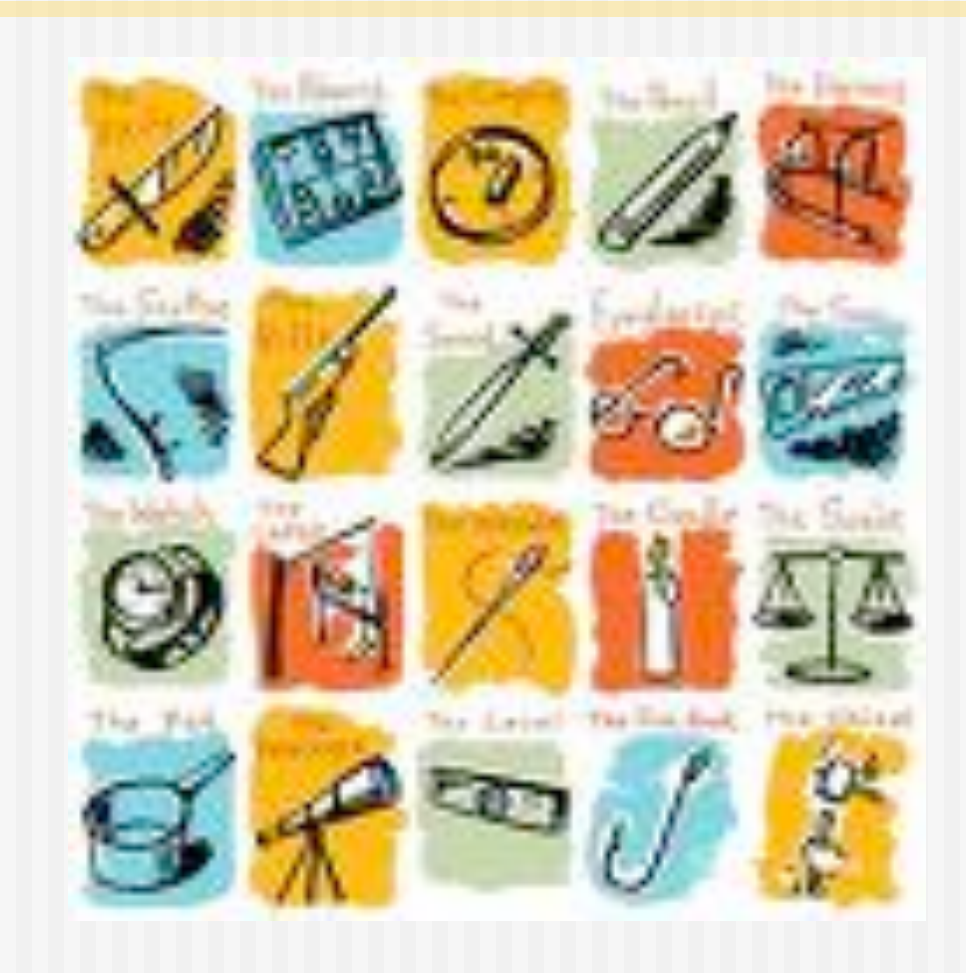

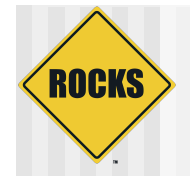

# Translate that to a Roll

- $\triangle$  Graph file  $\Leftrightarrow$  Installation Map  $\Leftrightarrow$  Map
- $\triangle$  Node Files  $\Leftrightarrow$  Configuration Data  $\Leftrightarrow$  Instruction set
- $\triangle$  RPM/Binaries  $\Leftrightarrow$  Resources

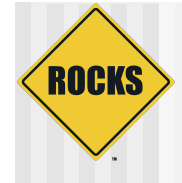

### Making your own Roll

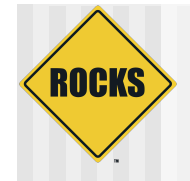

# How do you start a Roll?

#### ◆ On a Rocks V system -

- # cd /export/site-roll/rocks/src/roll
- # ./bin/make-roll-dir.py --name test
- This creates a directory structure for a Roll, with graphs directory, nodes directory, and source directory.

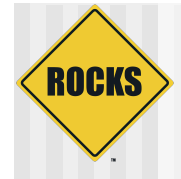

#### Example: Bio Roll

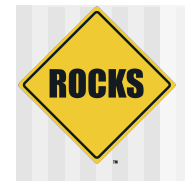

# What's inside the Bio Roll?

#### ◆ Bio-informatics software -

- **D** NCBI Blast
- MPI Blast
- $\Rightarrow$  HMMER
- $\Rightarrow$  GROMACS
- $\Rightarrow$  EMBOSS
- $\Rightarrow$  Phylip
- $\bullet$  T-Coffee

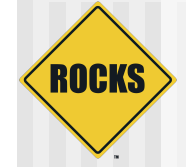

 $000$ 

## What's inside the Roll?

 $Terminal - #2$ 

 $-bash-3.00#$  pwd /export/devel/hg/rocks/src/roll/bio  $-bash-3.00#1s$ Makefile graphs src version.mk bootstrap.sh nodes -bash-3.00# find nodes/ nodes/ nodes/bio-base.xml nodes/bio-head.xml nodes/bio-req.xml -bash-3.00# find graphs/ graphs/ graphs/default graphs/default/bio.xml  $-bash-3.00#$ 

© 2008 UC Regents 16

s

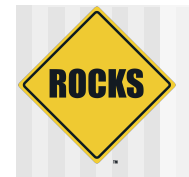

# What's inside the graph file?

<graph> <edge from="compute"> <to>bio-base</to> </edge> …… <edge from="hpc-server"> <to>bio-head</to> </edge> </graph>

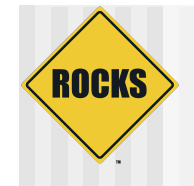

### How does the graph look?

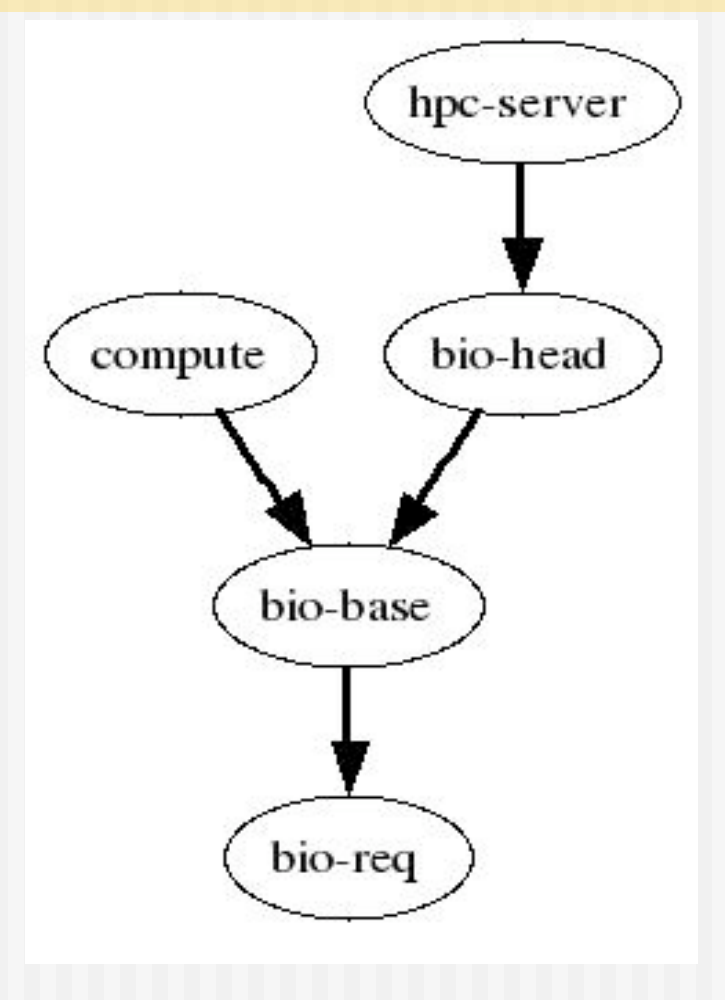

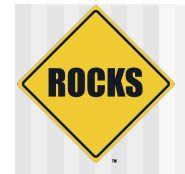

## How does a node file look?

<kickstart>

<package>hmmer</package>

<package>ncbi</package>

………

<package>mpiblast</package>

 $<$ post $>$ 

# Shell Scripts to be run after installation

 $\leq$ file name= ncbirc $>$ 

file contents

</file>

…

…

# Shell Scripts to be run after installation

</post>

</kickstart>

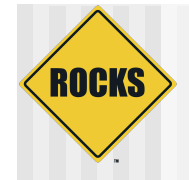

#### $\triangle$  Node files are the instruction sets of the roll

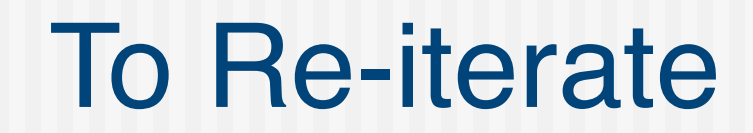

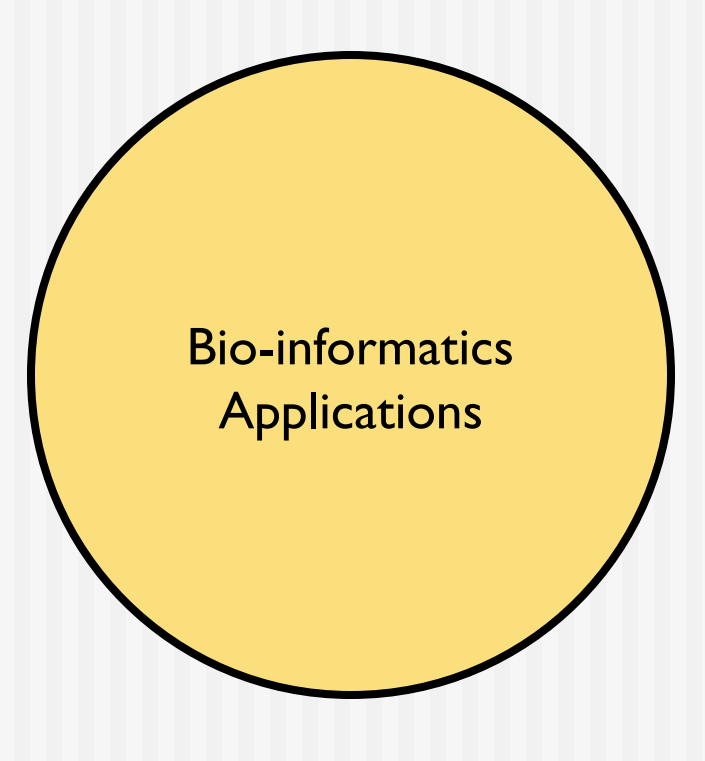

ROCKS

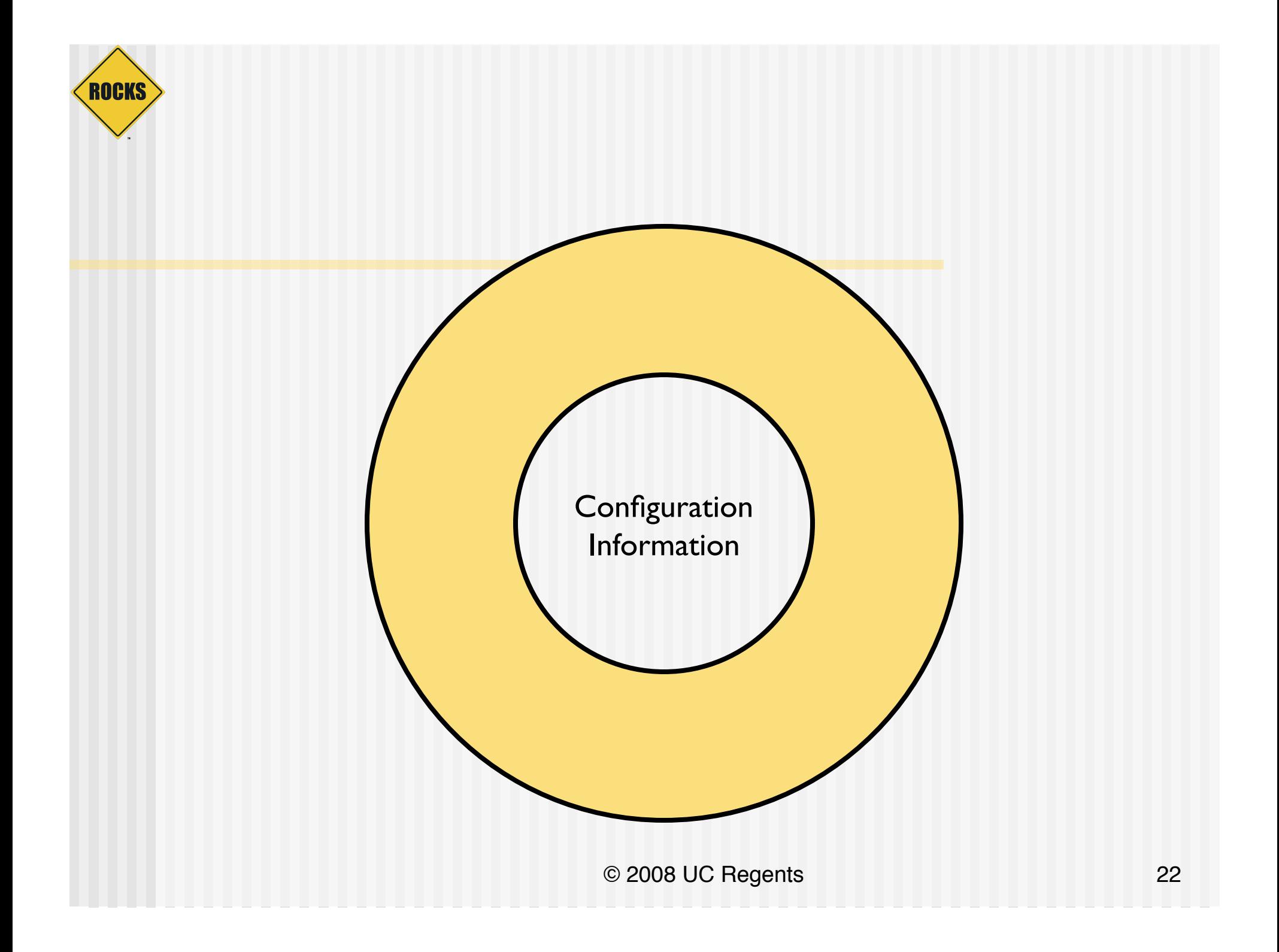

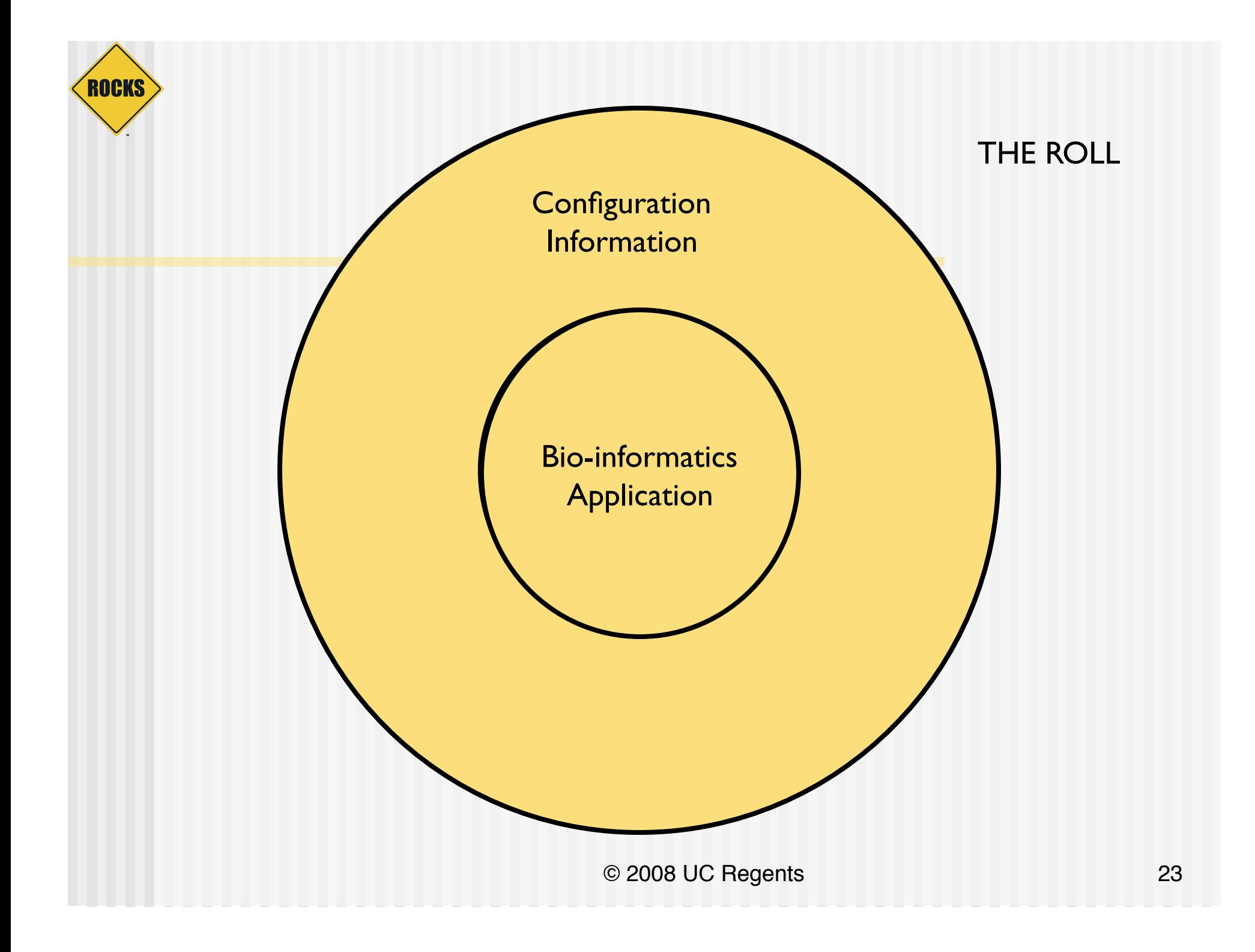

### How does it fit in?

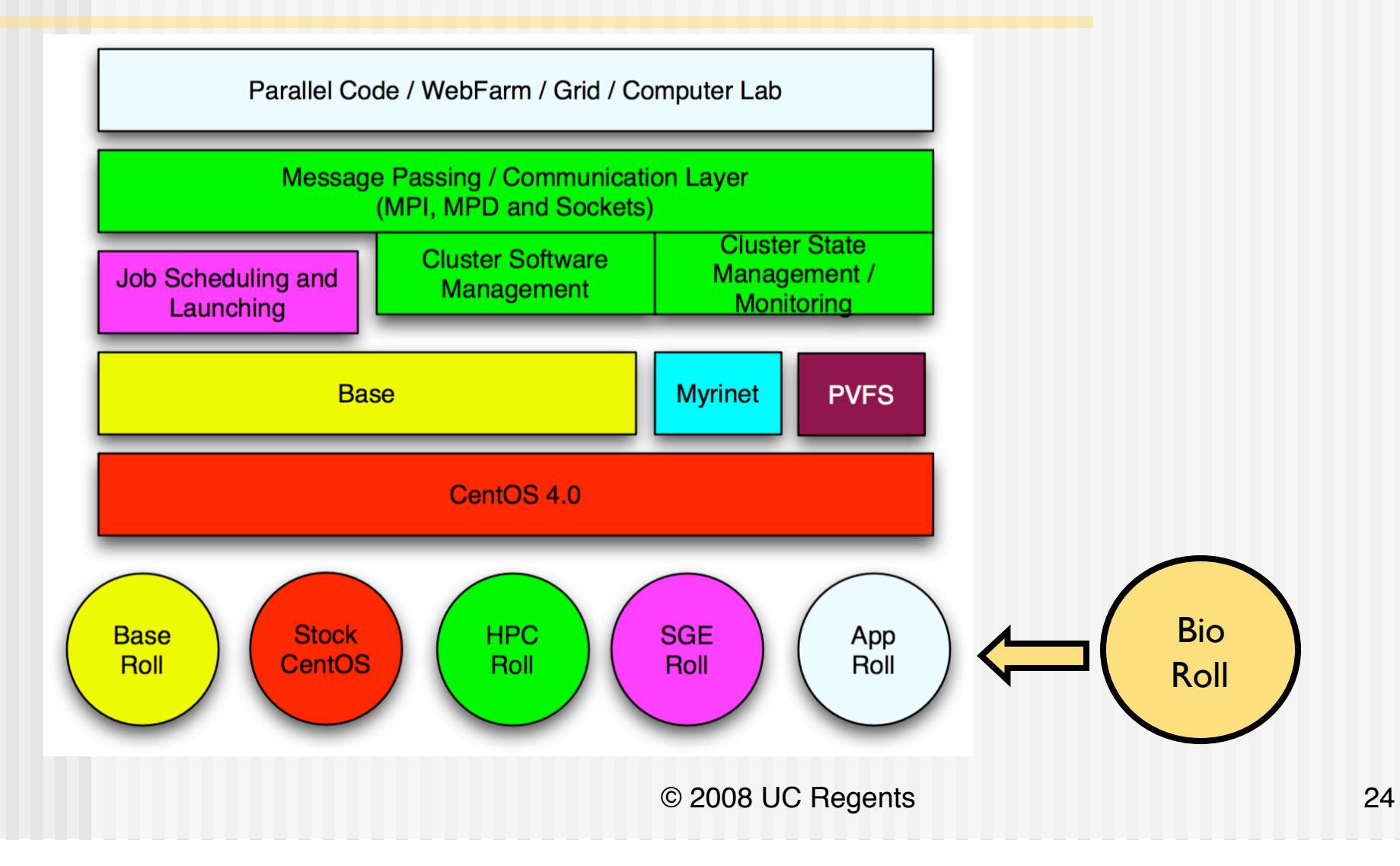

**ROCKS** 

### How does it fit in?

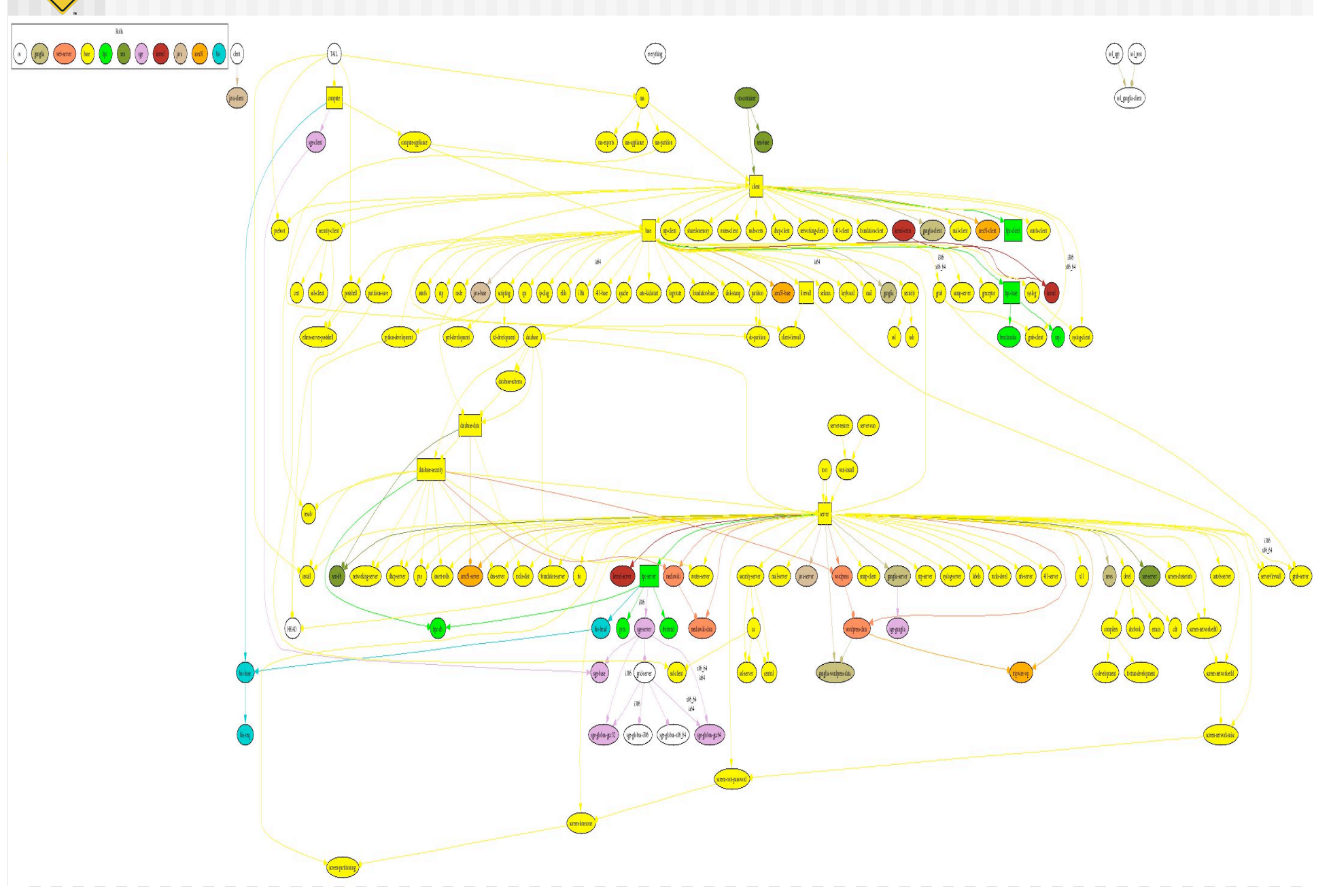

**ROCKS** 

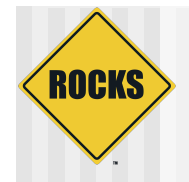

# How does all this help you?

- $\triangle$  Roll mechanism is the recommended way of deploying software on a Rocks cluster
- $\bullet$  It fits into the framework of Rocks
- $\triangle$  It's reproducible
- $\bullet$  It scales